## **DCコラム**

彩DCプランにおける「確定拠出年金 毎年10月にお送りします。

> 彩DCプランの資産の 定期的にお知らせする

## **「確定拠出年金・残高のお知らせ」の見方**

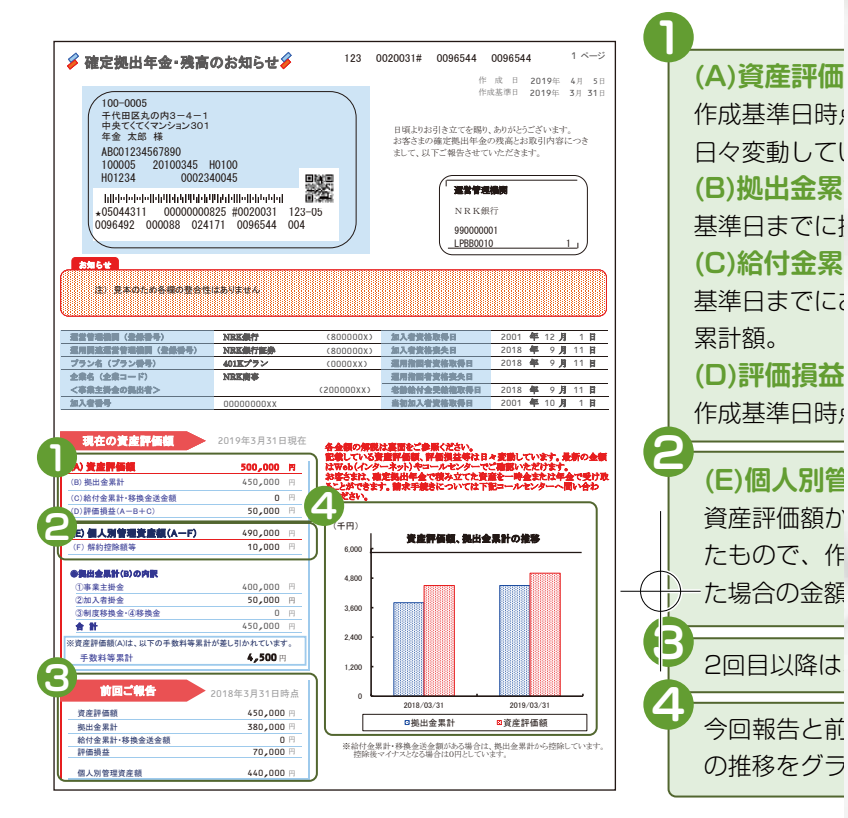

## **「確定拠出年金・残高のお知らせ」の電子化**

㻸㻼㻮㻮㻜㻜㻝㻜㻔㻝㻕㻙㻝㻙㻝

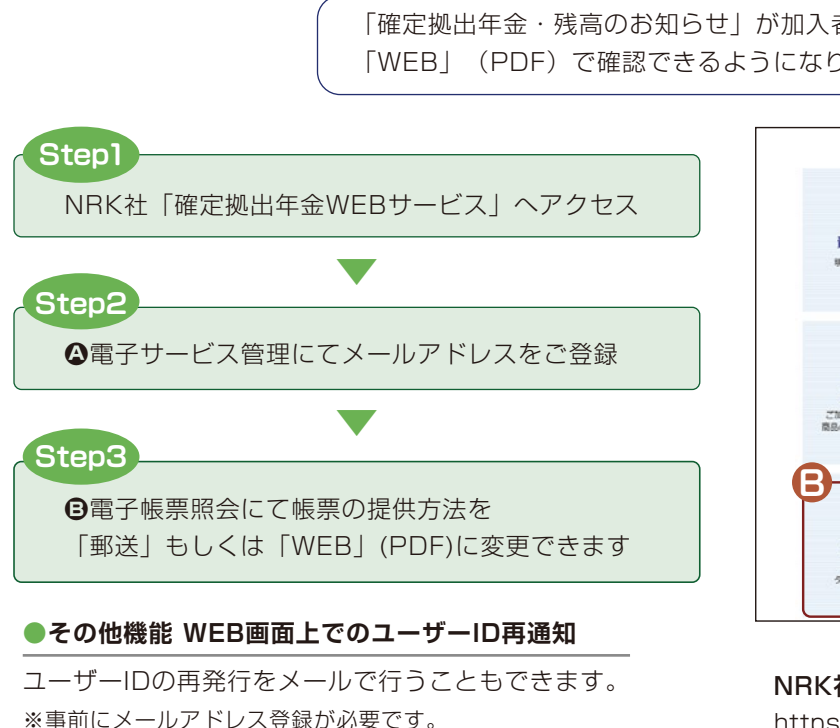

NRK社「確定拠出年金WEBサービス」 https://www.nrkn.co.jp/rk/login.html

**B A**

-

 $\frac{73}{88}$ 

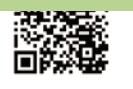

 $\mathbf{r}$ 

5